# Lösningsförslag: Instuderingsfrågor, del E

### **Uppgift 1.**

**int**[][] b= {{1,3,6,10}, {2,5,9,13}, {4,8,12,15}, {7,1,14,16 }};

### **Uppgift 2.**

d)  $int[$ [ $\parallel$ ] distance = **new int**[10][10];

#### **Uppgift 3.**

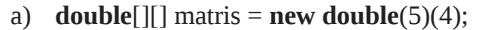

b) **int**[][] temp= **new double**[3][9]; olika typ i vänster- och högerled

```
c) int[][] speed = {{1.0, 3.0, 5.0 }, {7.0 , 9.0}}; olika typ i vänster- och högerled
```
# **Uppgift 4.**

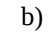

a) 'b' b) 'z' c) {'a', 'b', 'c', 'd'}

a) **double**[][] matris = **new double**(5)(4); (och ) istället för [ och ] i vänsterledet

# **Uppgift 5.**

Utskriften blir:

- 4 3 5
- 2

# **Uppgift 6.**

Utskriften blir:

2 1 1 1 3 2 1 1 3 3 2 1

# **Uppgift 7.**

[1, 4, 7] [2, 5, 8] [3, 6, 9]

### **Uppgift 8.**

Utskriften blir:

#### **Uppgift 9.**

#### Förvillkoren är

//before: matrix är inte null och matrix innehåller minst ett element

Om matrix är null eller inte innehåller något element kommer ett exekveringsfel att inträffa när matrix[0][0] refereras .

## **Uppgift 10.**

Förvillkoren är

//before: matrix är inte null, alla rader i matrix är lika långa och matrix innehåller minst ett element

Om matrix är **null** kommer ett exekveringsfel att inträffa när matrix.length refereras .

Villkoret col < matrix[0].length i den inre **for**-satsen innebär att alla rader betraktas som lika långa som den första raden, om så inte är fallet kommer ett exekveringsfel att inträffa för kortare rader och för längre rader kommer metoden att ge ett felaktigt resultat eftersom vissa element inte kommer med i beräkningarna.

Om matrix innehåller 0 element kommer en division med 0 att inträffa i uttrycket sum/(matrix.length\* matrix[0].length).

### **Uppgift 11.**

```
public static boolean exist(int[][] m) { 
     if (m == \textbf{null} \parallel \textbf{m}.length == 0)
          return false; 
     else 
          return true; 
} //exist
```
**Uppgift 12.**

```
public static int longestRow(int[][] m) { 
   int longest = 0;
   for (int row = 0; row < m.length; row = row + 1) {
        if (m[row].length > longest)
            longest = m[row].length;} 
   return longest; 
} //longestRow
```
**Uppgift 13.**

```
public static int min(int[][] m) { 
   int smallestSoFar = Integer.MAX_VALUE; 
   for (int row = 0; row < m.length; row = row + 1) {
        for (int col = 0; col < m[row].length; col = col + 1) {
            if (m[row][col] < smallestSoFar) {
                smallestSoFar = m[row][col]; 
            } 
        }
    } 
   return smallestSoFar;
```

```
}//min
```

```
Uppgift 14.
```

```
public double[][] identityMatrix(int size) {
    double[][] dArray = new double[size][size]; // allocate the two-dimensional array at once
   for (int row = 0; row < size; row = row + 1) {
        for (int column = 0; column < size; column = column + 1) {
            dArray[row][column] = 0;}
        dArray[row][row] = 1.0;}
   return dArray;
}// identityMatrix
```
### **Uppgift 15.**

```
public static int largestSumOfRow(int[][] m) {
   int largestSoFar = Integer.MIN_VALUE;
   for (int row = 0; row < m.length; row = row + 1) {
        int sum = 0;
        for (int col = 0; col < m[row].length; col = col + 1) {
           sum = sum + m[row][col];}
        if (sum > largestSoFar) {
           largestSoFar = sum;}
    }
   return largestSoFar;
}// largestSumOfRow
```
## **Uppgift 16.**

```
public static int indexOfLargestRow(int[][] m) {
    int largestSoFar = 0:
    int indexOfLargest = 0;
    for (int row = 0; row < m.length; row = row + 1) {
        int sum = 0;
        for (int col = 0; col < m[row].length; col = col + 1) {
            sum = sum + m[row][col];}
        if (sum > largestSoFar) {
            largestSoFar = sum;
            indexOfLargest = row;
        }
    }
    return indexOfLargest;
```
}// indexOfLargestRow

# **Uppgift 17.**

```
public static void largestRowFirst(int[][] arr) {
   int largestRow = indexOfLargestRow(arr);
   int[] temp = arr[0];
   arr[0] = arr[largestRow];arr[largestRow] = temp;}//largestRowFirst
```
**Uppgift 18.**

```
public static int largestSumOfColumn(int[][] m) {
   int largestSoFar = 0;
   for (int row = 0; row < m.length; row = row + 1) {
        largestSoFar = largestSoFar + m[row][0];} 
   for (int col = 1; col < m[0].length; col = col + 1) {
        int sum = 0;
        for (int row = 0; row < m.length; row = row + 1) {
           sum = sum + m[row][col];}
        if (sum > largestSoFar) {
           largestSoFar = sum;
        }
    }
   return largestSoFar;
}//largestSumOfColumn
```
#### **Uppgift 19.**

```
public static int indexOfLargestColumn(int[][] m) {
   int largestSoFar = 0;
   for (int row = 0; row < m.length; row = row + 1) {
        largestSoFar = largestSoFar + m[row][0]; 
    } 
   int indexOfLargest = 0;
   for (int col = 1; col < m[0].length; col = col + 1) {
        int sum = 0:
        for (int row = 0; row < m.length; row = row + 1) {
           sum = sum + m[row][col];}
        if (sum > largestSoFar) {
           largestSoFar = sum;
           indexOfLargest = col;
        }
    }
   return indexOfLargest;
}// indexOfLargestColumn
```
### **Uppgift 20.**

```
public static void largestColumnFirst(int[][] arr) {
    int largestColumn = indexOfLargestColumn(arr);
    for (int row = 0; row < arr.length; row = row + 1) {
        int temp = arr[row][0];
        \arr[row][0] = \arr[row][largestColumn];
        arr[row][largestColumn] = temp;
    }
```
}// largestColumnFirst

## **Uppgift 21.**

```
Utskriften blir:
```

```
A
```

```
B
```
C

```
D
```
#### **Uppgift 22.**

Utskriften blir: [1, 2, 5, 1, 2, 5]

#### **Uppgift 23.**

Utskriften blir:

[green, black]

# **Uppgift 24.**

Utskriften blir: [yellow, green, yellow, black]

## **Uppgift 25.**

Utskriften blir: [4, 7, 12, 19, 28, 39]

### **Uppgift 26.**

a) Det går inte att lagra primitiva datatyper i en ArrayList. Objekt av tillhörande omslagsklass måste lagras. Deklarationen skall alltså vara:

ArrayList<Integer> values = **new** ArrayList<Integer>();

b) Vilken typ av värden som skall lagras i listan *måste* anges vid anropet av konstruktorn. Deklarationen skall alltså vara:

```
ArrayList<Double> values = new ArrayList<Double>();
```
c) Parameterlistan *måste* anges vid anrop till konstruktorn. Deklarationen skall alltså vara:

```
ArrayList<String> values = new ArrayList<String>();
```
d) Ingen insatns av ArrayList har skapats, varför referensvariabeln values har värdet **null**. Innan for-satsen måste listan skapas med satsen

values = **new** ArrayList<Integer>();

e) values refererar till en ArrayList som innehåller 0 element varför det inte går att ändra värdet på de 10 första elementen i listan, eftersom dessa inte finns. Troligen skall elementen inte ändras utan läggas in i listan, vilket innebär att det är metoden add som skall anropas och inte metoden set. Detta går bra eftersom elementen position 0, 1, 2, .., 9 läggs in i tur och ordning.

# **Uppgift 27.**

```
public static int nrOfTargets(ArrayList<Integer> list, Integer target) { 
    int nrOf = 0:
    for (int i = 0; i < list.size(); i = i + 1) {
        if (target.equals(list.get(i))) 
             nrOf = nrOf + 1;
    } 
    return nrOf; 
}//nrOfTargets
```
**Uppgift 28.**

```
public static ArrayList<Integer> reverse(ArrayList<Integer> original) {
    ArrayList<Integer> reversed = new ArrayList<Integer>();
    for (int i = original.size() - 1; i > = 0; i = i - 1) {
        reversed.add(original.get(i)); 
     } 
    return reversed;
}// reverse
```
## **Uppgift 29.**

4 2 9 7 3 14 12 19 17 13